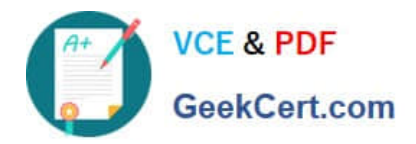

# **C\_TAW12\_731Q&As**

SAP Certfied Development Associate-ABAP with SAP NetWeaver 7.31

# **Pass SAP C\_TAW12\_731 Exam with 100% Guarantee**

Free Download Real Questions & Answers **PDF** and **VCE** file from:

**https://www.geekcert.com/c\_taw12\_731.html**

100% Passing Guarantee 100% Money Back Assurance

Following Questions and Answers are all new published by SAP Official Exam Center

**C** Instant Download After Purchase

**83 100% Money Back Guarantee** 

- 365 Days Free Update
- 800,000+ Satisfied Customers  $603$

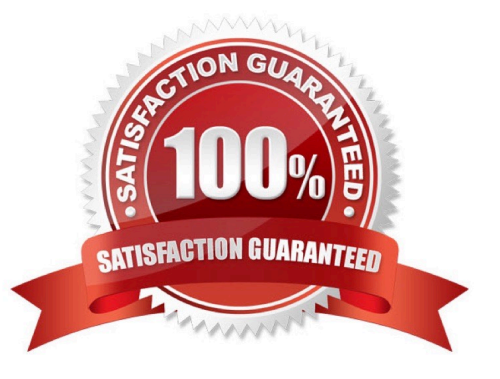

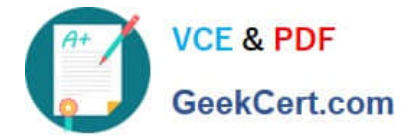

## **QUESTION 1**

How can you declare an internal table using the transparent table A as its line type?

A. DATA gt\_itab TYPE LINE OF a.

B. DATA gt\_itab TYPE REF TO a.

C. DATA gt\_itab TYPE TABLE OF a.

D. DATA gt\_itab TYPE a.

Correct Answer: C

#### **QUESTION 2**

An executable ABAP program contains a standard selection screen and uses the event blocks AT SELECTION-SCREEN, AT SELECTION-SCREEN OUTPUT, INITIALIZATION, START-OF-SELECTION, In which sequence will ABAP runtime call these event blocks?

A. 1. AT SELECTION-SCREEN OUTPUT

2.

INITIALIZATION

3.

AT SELECTION-SCREEN

4.

START-OF-SELECTION

B. 1. INITIALIZATION

2.

AT SELECTION-SCREEN

3.

AT SELECTION-SCREEN OUTPUT

4.

START-OF-SELECTION

C. 1. INITIALIZATION

2.

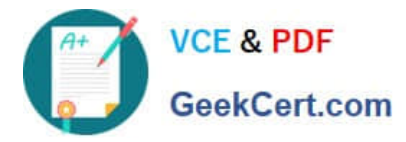

#### AT SELECTION-SCREEN OUTPUT

3.

AT SELECTION-SCREEN

4.

START-OF-SELECTION

D. 1. INITIALIZATION

2.

AT SELECTION-SCREEN OUTPUT

3.

START-OF-SELECTION

4.

AT SELECTION-SCREEN

Correct Answer: C

#### **QUESTION 3**

You defined data reference z1 generically.

Which statement would you use to access the content of the referenced variable?

A. Assign (z1) to

B. Assign z1 to

- C. Assign z1->\* to
- D. Get reference of z1 into wa

Correct Answer: C

### **QUESTION 4**

Which of the following tasks does the BADI implementing class perform?

- A. Filtering
- B. Sequencing

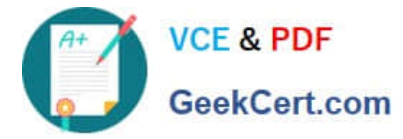

- C. Inserting
- D. Deleting

Correct Answer: A

### **QUESTION 5**

Which SELECT statement will always bypass the SAP table buffers?

- A. SELECT ... ENDSELECT.
- B. SELECT ... SINGLE ...
- C. SELECT ... INTO TABLE ...
- D. SELECT ... FOR UPDATE ...

Correct Answer: D

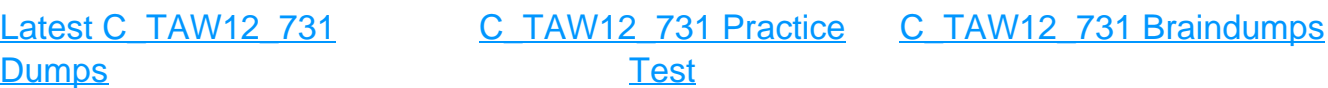